# **Proxy Servers**

#### **[http://en.wikipedia.org/wiki/Proxy\\_server](http://en.wikipedia.org/wiki/Proxy_server)**

**Proxy Server** is a server (a computer system or an application) that acts as an intermediar[y](http://en.wikipedia.org/wiki/File:Schematic_Proxy_Server.svg) for requests from clients seeking resources from other servers. A client connects to the proxy server, requesting some service, such as a file, connection, web page, or other resource, available from a different server.

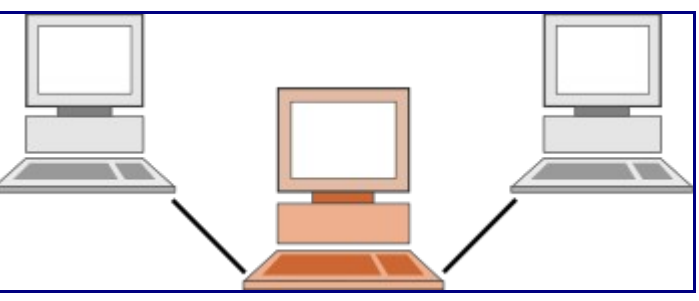

The proxy server evaluates the request according to its filtering rules. For example, it may filter traffic by IP address or protocol. If the request is validated by the filter, the proxy provides the resource by connecting to the relevant server and requesting the service on behalf of the client. A proxy server may optionally alter the client's request or the server's response, and sometimes it may serve the request without contacting the specified server. In this case, it 'caches' responses from the remote server, and returns subsequent requests for the same content directly.

Most proxies are a web proxy, allowing access to content on the World Wide Web.

- A proxy server has a large variety of potential purposes, including:-
	- \* To keep machines behind it anonymous (mainly for security).
	- \* To speed up access to resources (using caching).
	- \* To apply access policy to network services or content, e.g. to block undesired sites.
	- \* To log / audit usage, i.e. to provide company employee Internet usage reporting.
	- \* To bypass security/ parental controls.
	- \* To scan transmitted content for malware before delivery.
	- \* To scan outbound content, e.g., for data leak protection.

A proxy server that passes requests and replies unmodified is usually called a gateway or sometimes tunneling proxy. A proxy server can be placed in the user's local computer or at various points between the user and the destination servers on the Internet.

# **Hide IP Address & Web Proxy Types**

<http://www.ip-address.org/hide-ip.php>

- 1. **Anonymous proxy** It will hide IP address and ensures that your IP address is undetectable but one defect associated with this type of proxy is that, they can be easily get detected.
- 2. **Transparent proxy** It doesn't hide IP address, it will identify itself as the original proxy and it also allows the original IP address to be available through the http readers.
- 3. **Distorting proxy (Gateway proxy)** It will hide IP address but it also identifies itself as a proxy server, therefore it is detectable and others will know that you are using the proxy.
- 4. **High Anonymous (Elite Proxy)** It will hide IP address and will not identify that you are using a proxy server because do not send any typical proxy variable to the website.

#### **Searching for Proxy Servers List on the Web, we will find a lot of them**

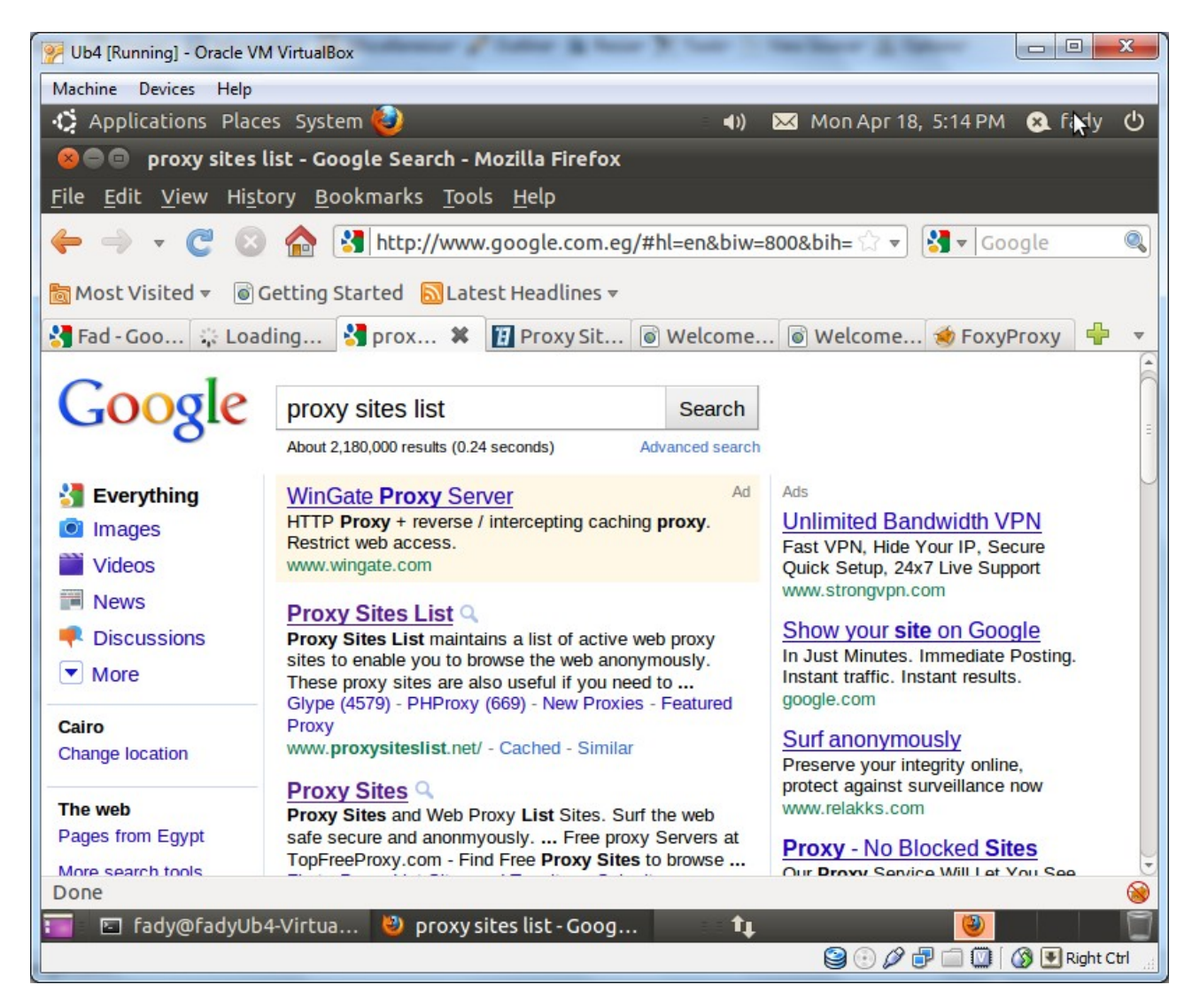

# **To use a Proxy we have a lot of option:-**

# **1- Life Option**

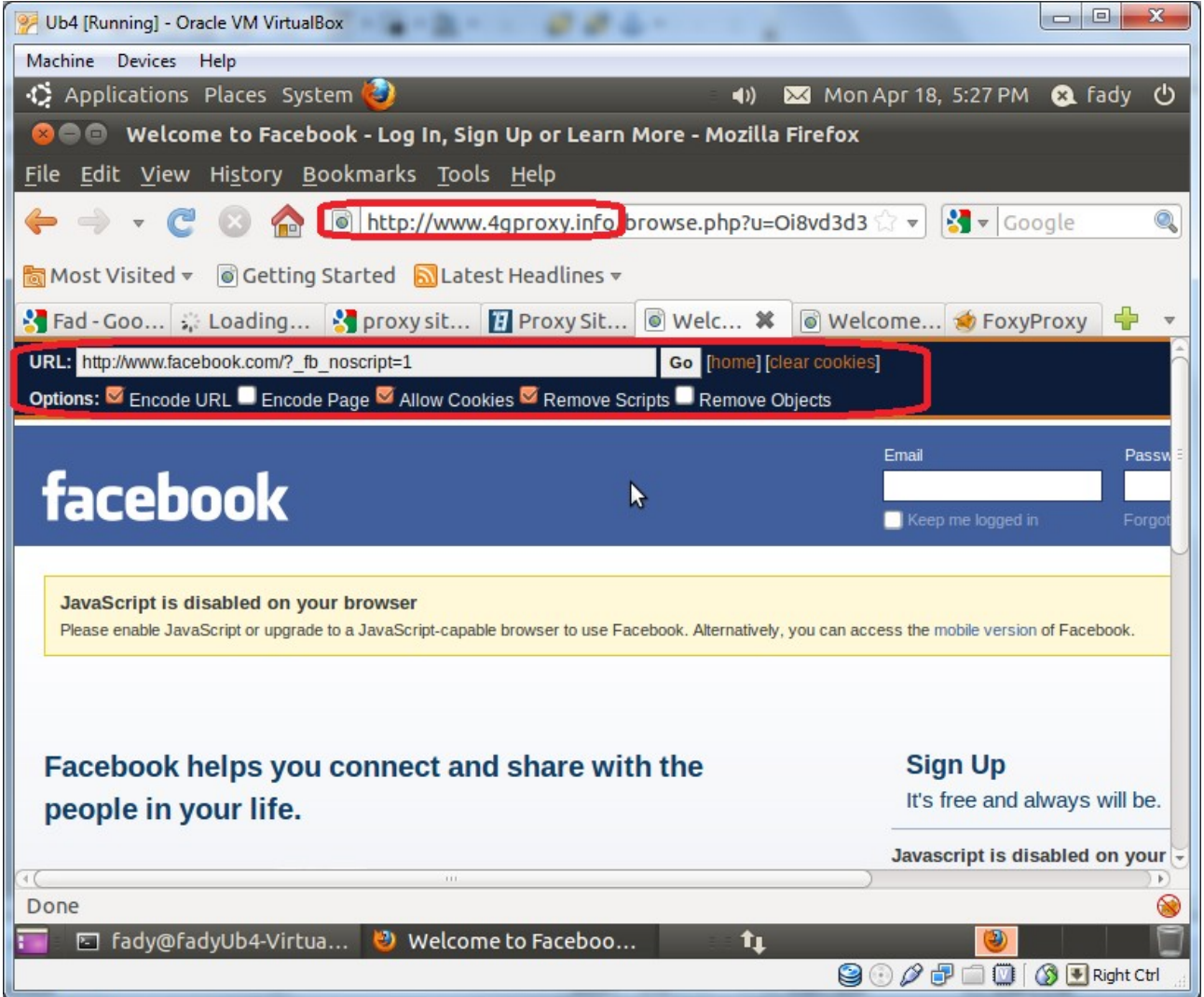

a- FireFox (Proxy Setting)

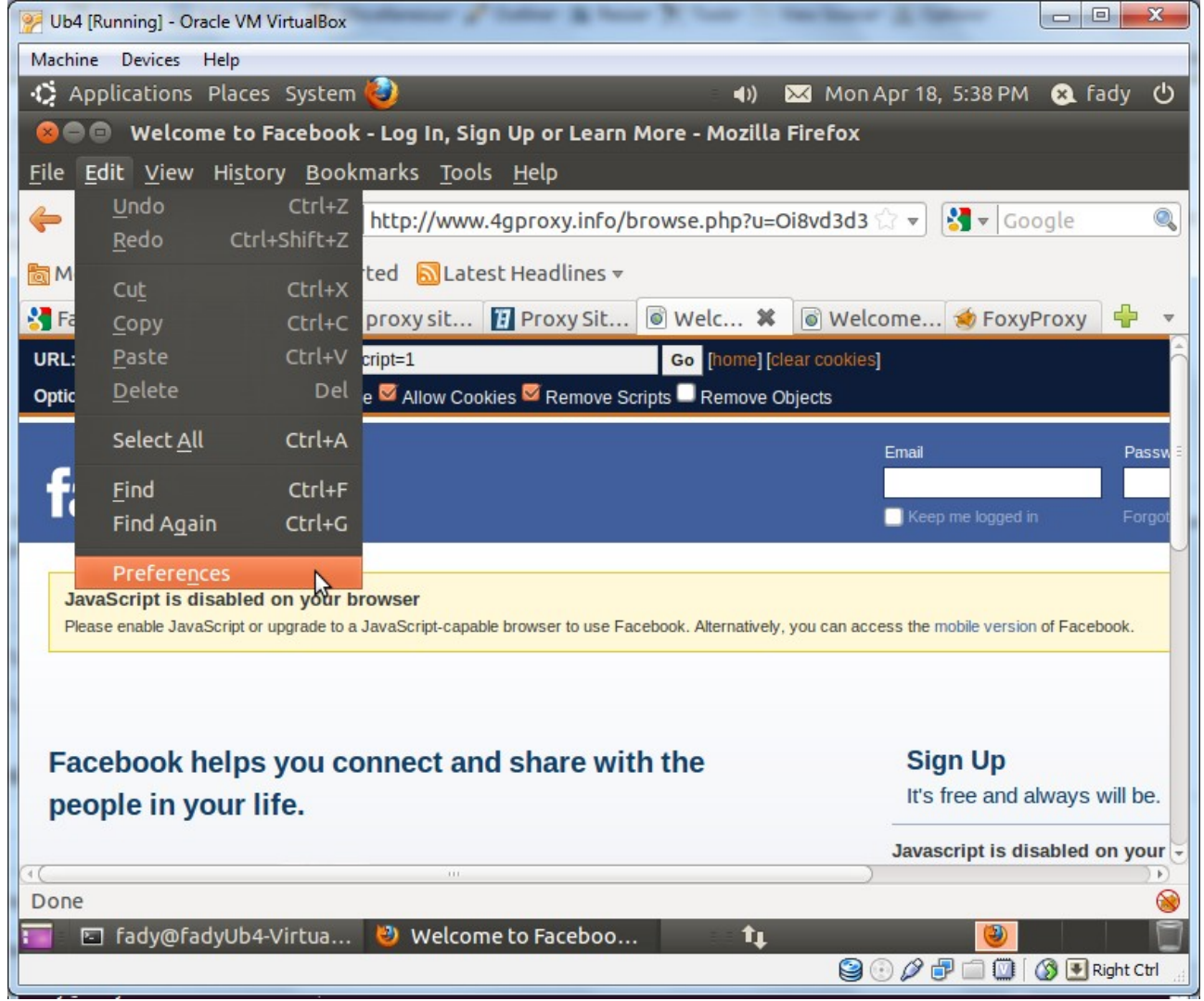

**Note::** the same browser on different OSs do it by some differents as

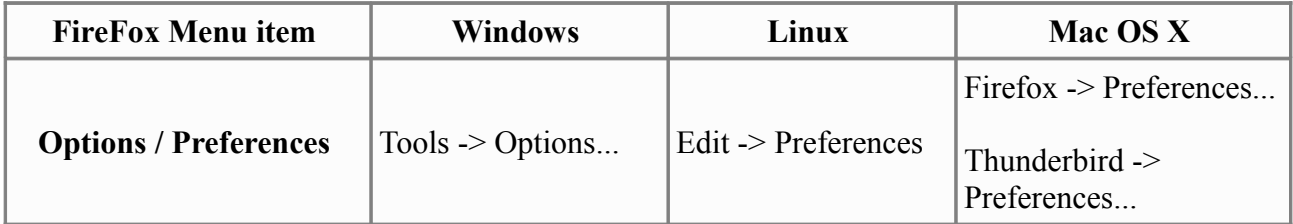

a- FireFox (Proxy Setting) ...Cont

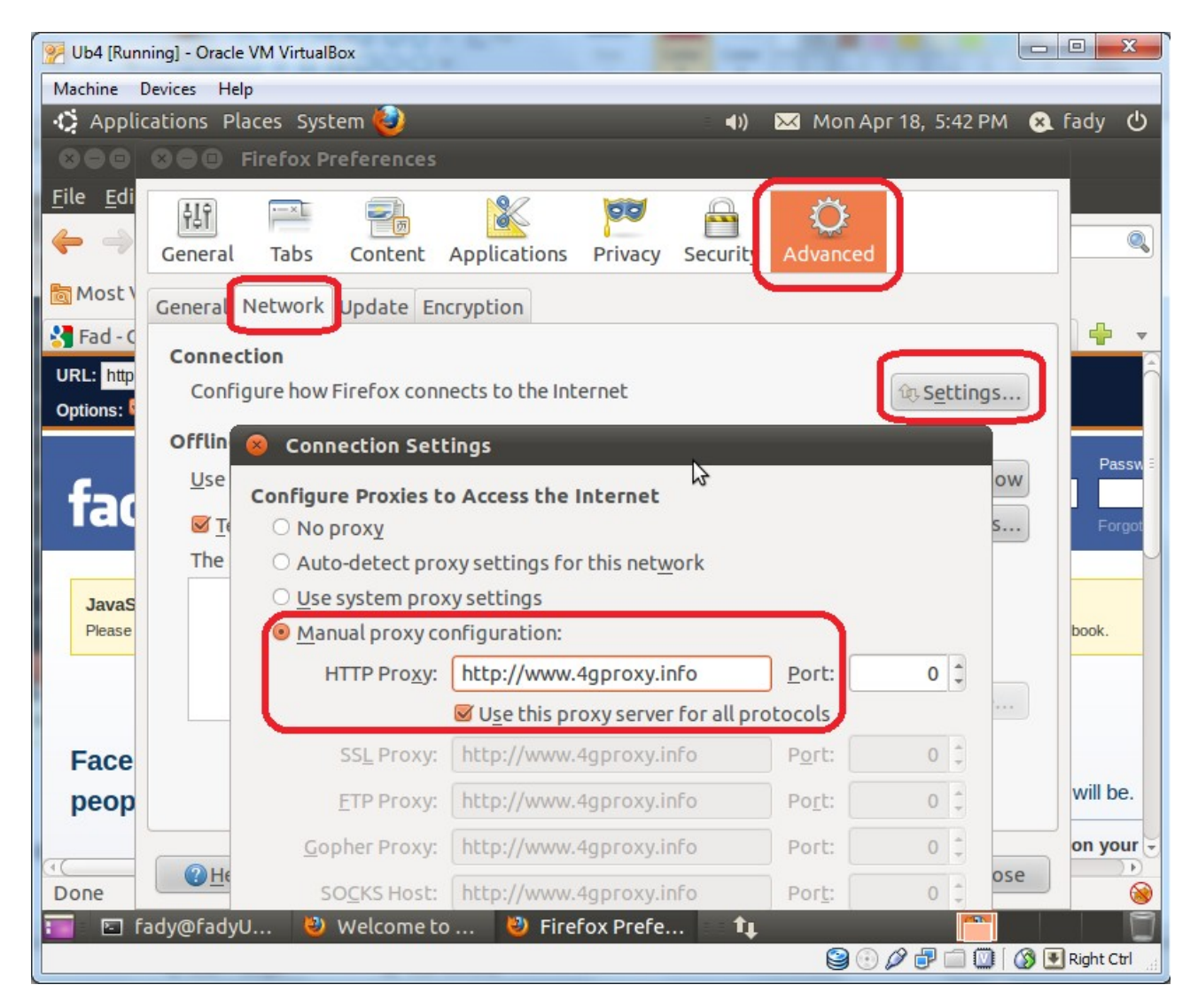

a- FireFox (Proxy Setting) ...Cont

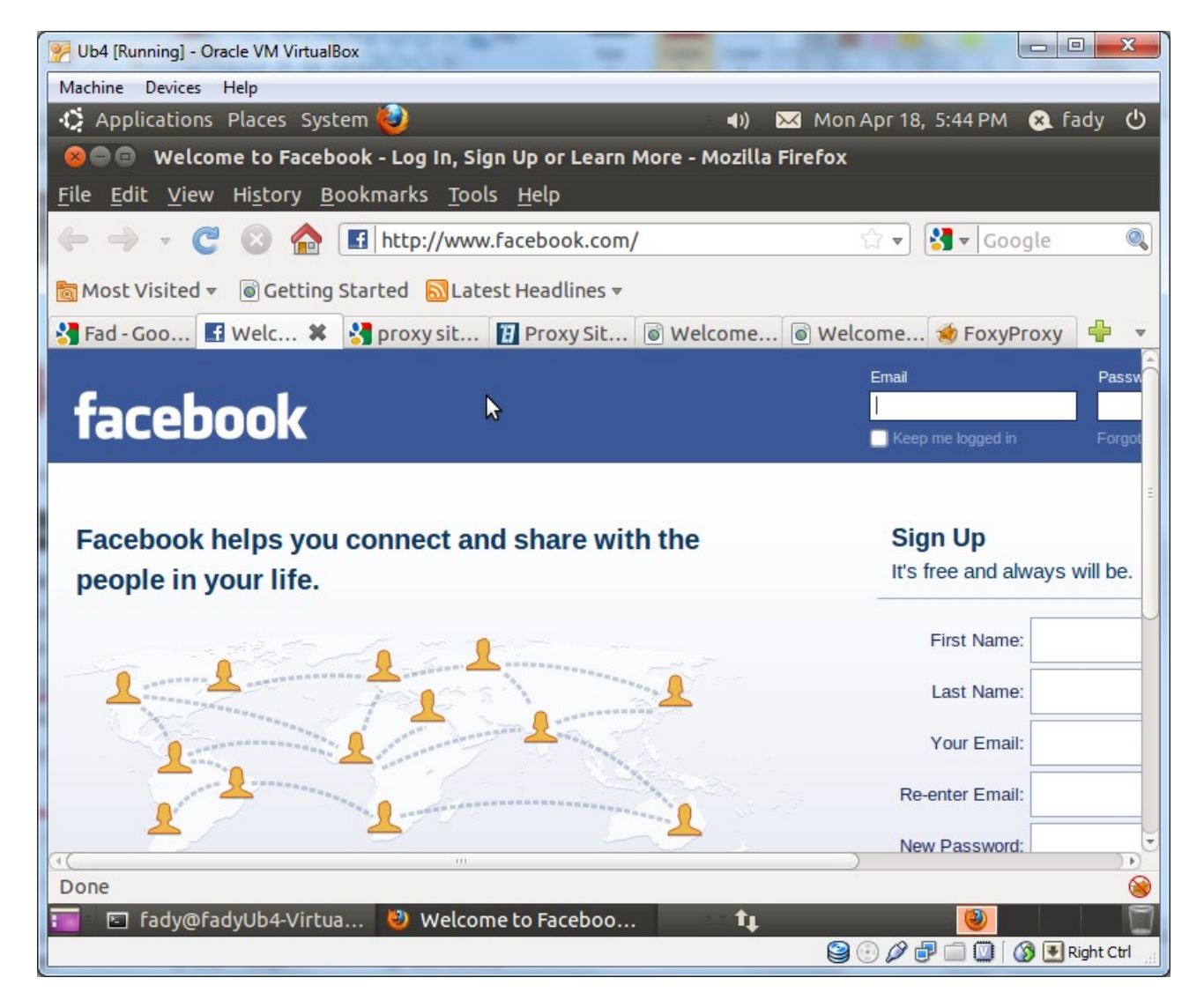

a- FireFox (Add-On Proxy)

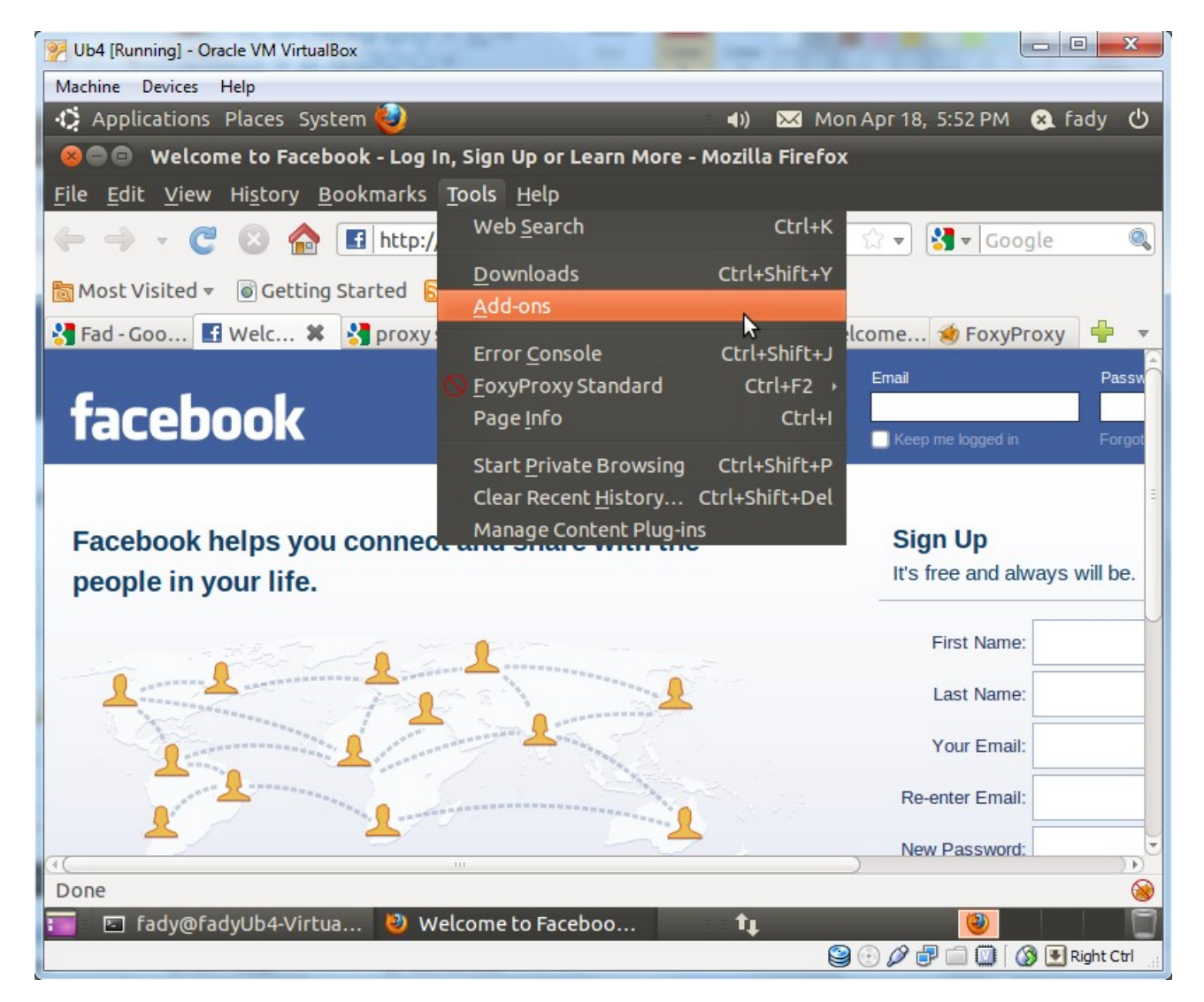

a- FireFox (Add-On Proxy) ...Cont

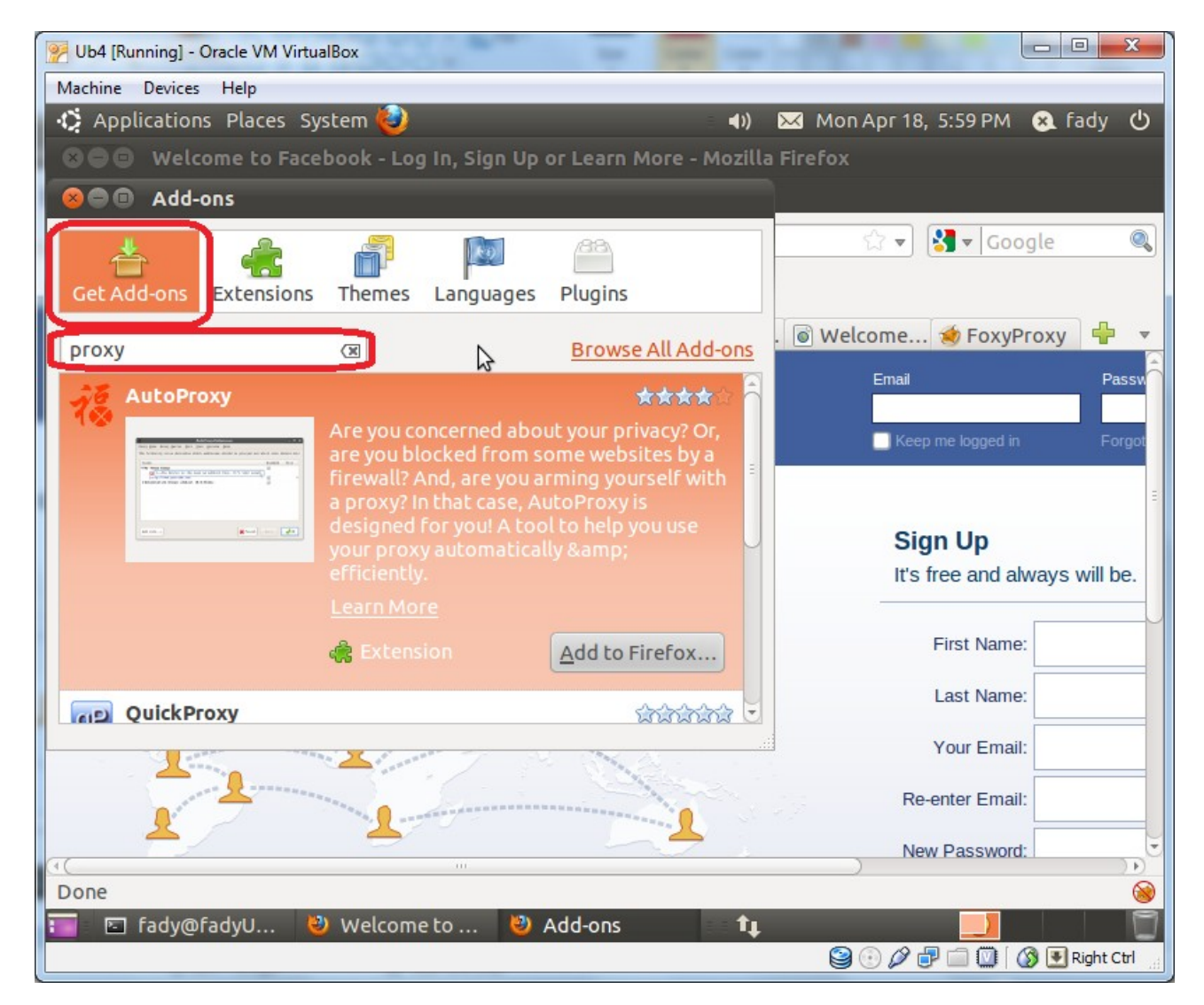

We have a lot of advanced Add-On Proxies.

a- FireFox (Add-On Proxy) ...Cont

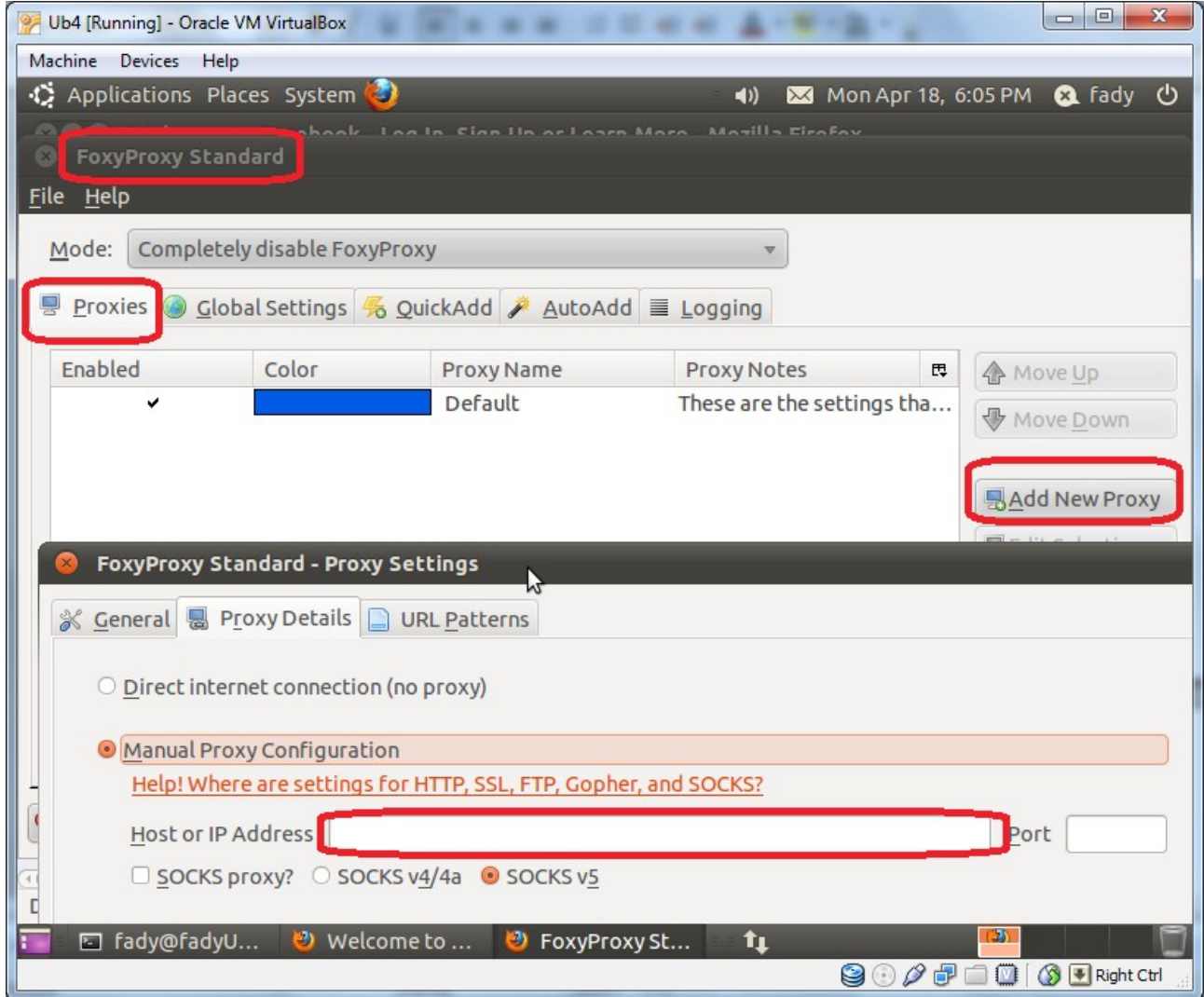

Here we use the FoxyProxy Add-On.

b- Internet Explorer

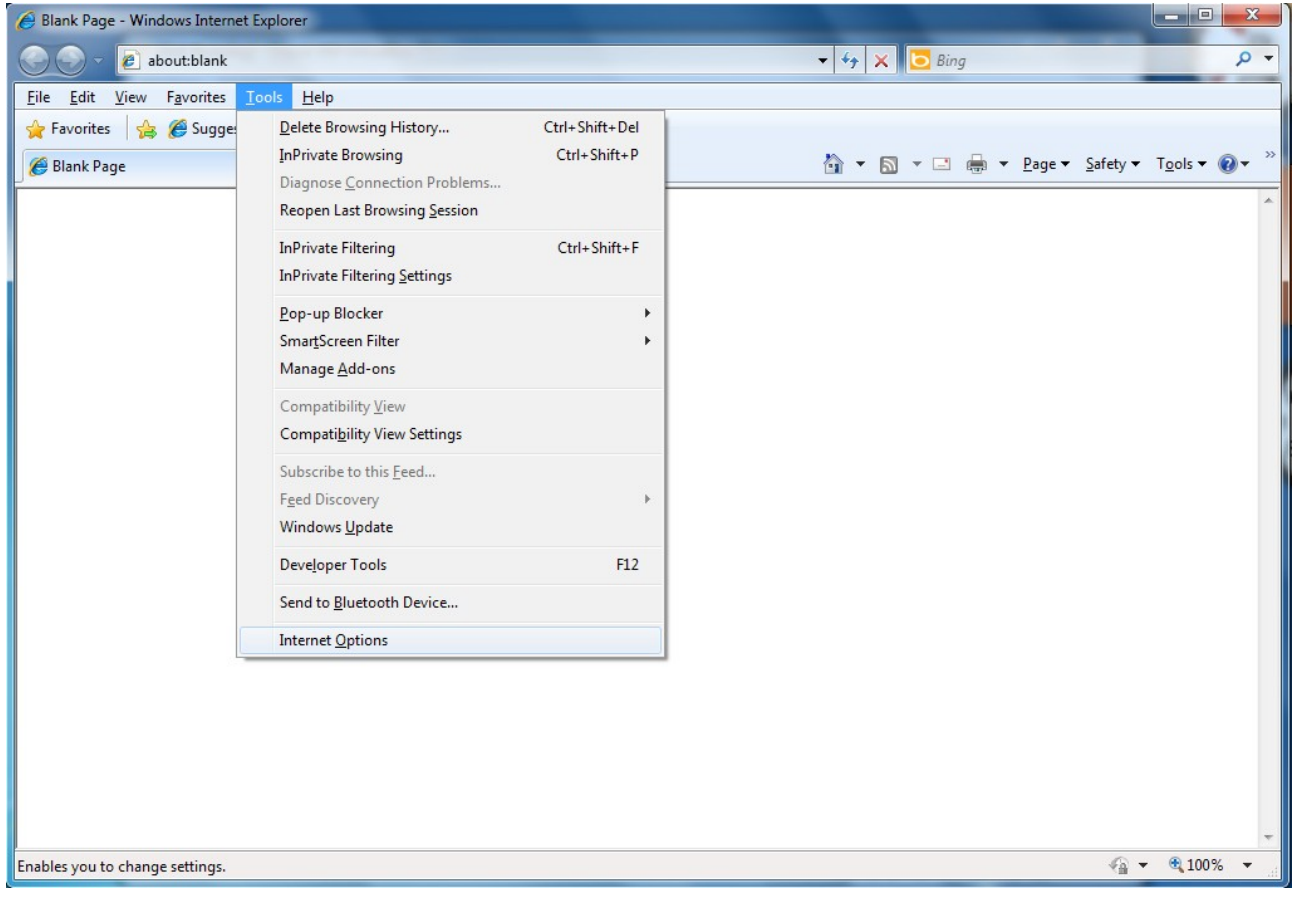

b- Internet Explorer ...Cont

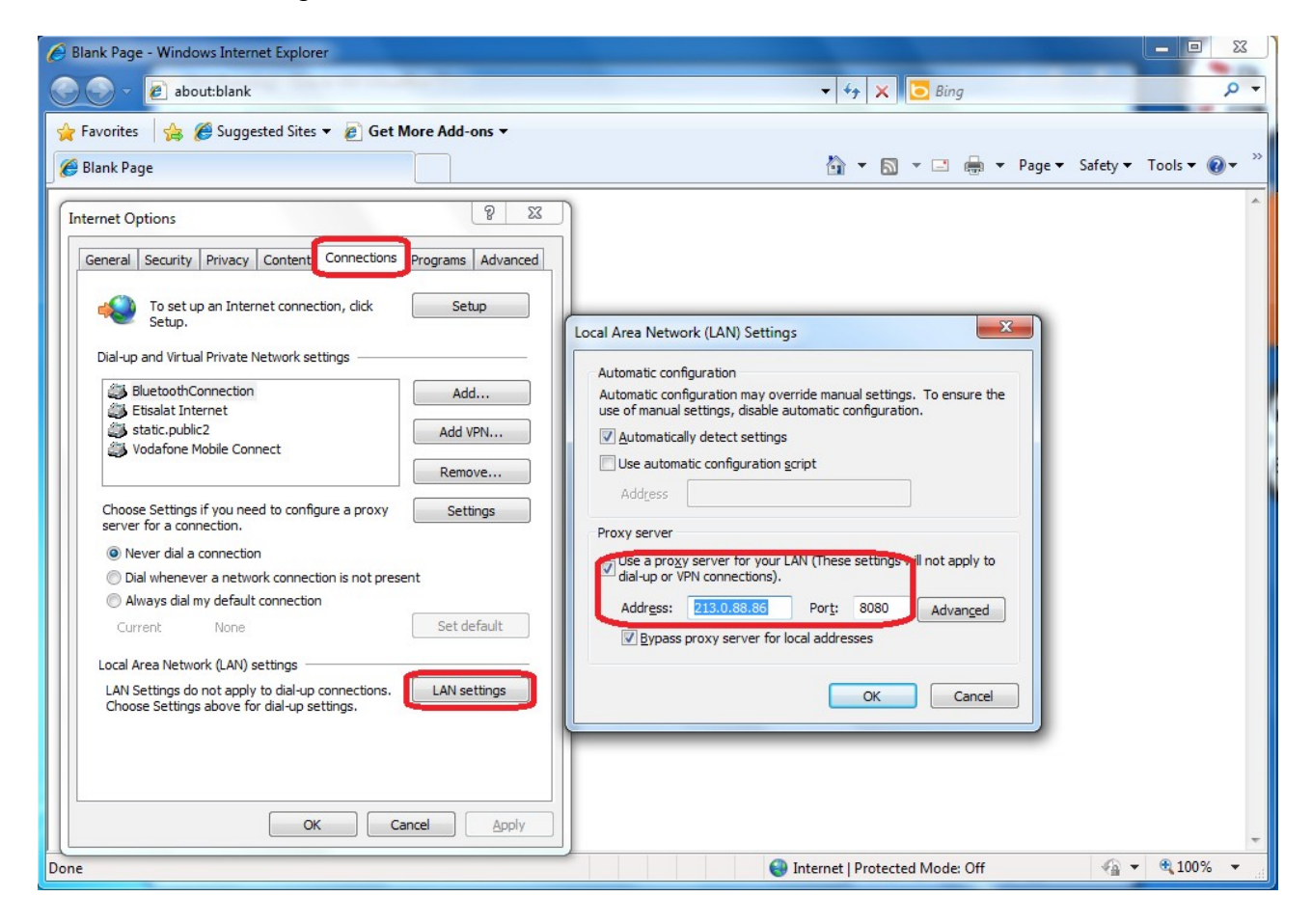

c- Google Chrome

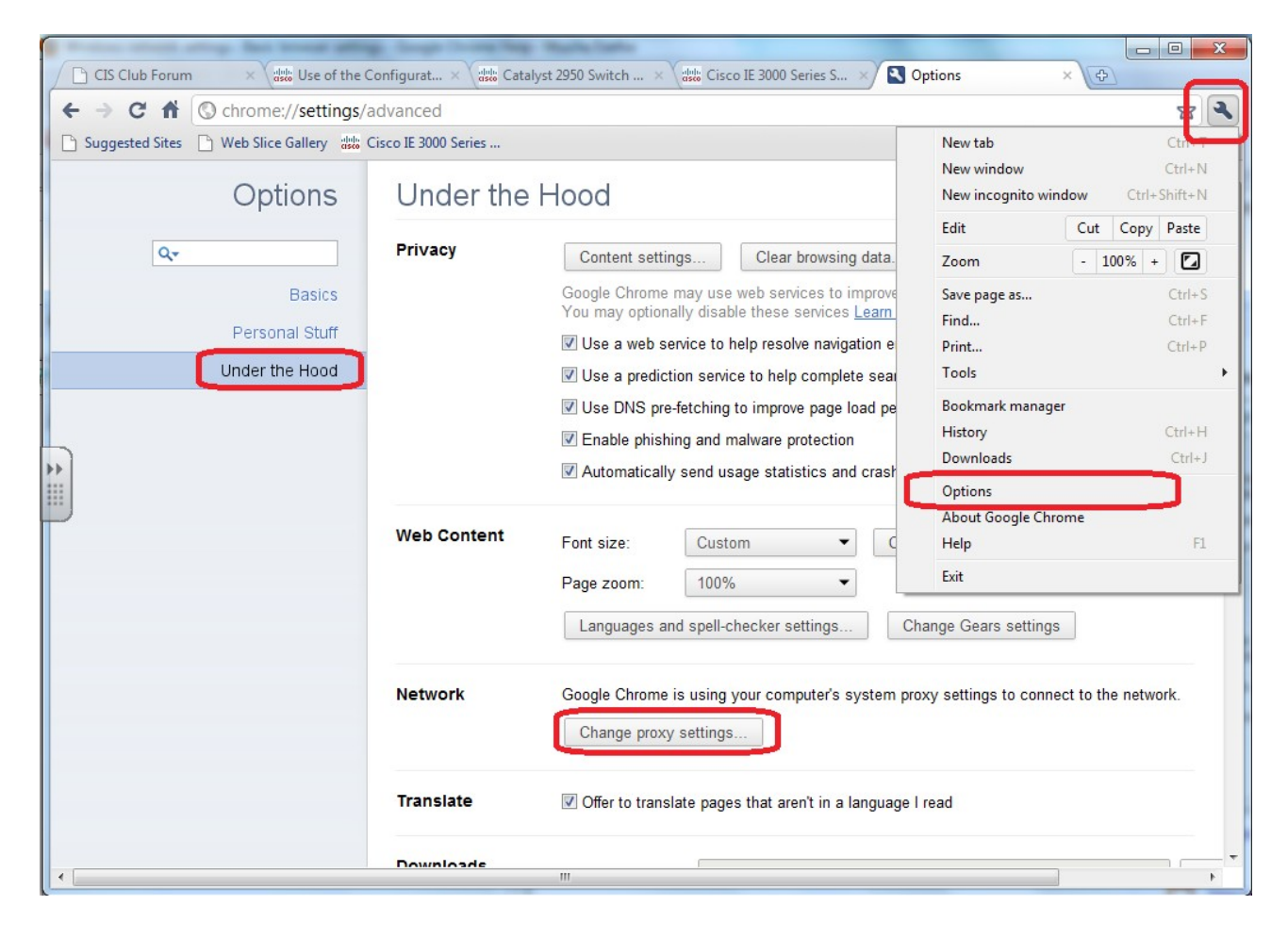

c- Google Chrome ...Cont

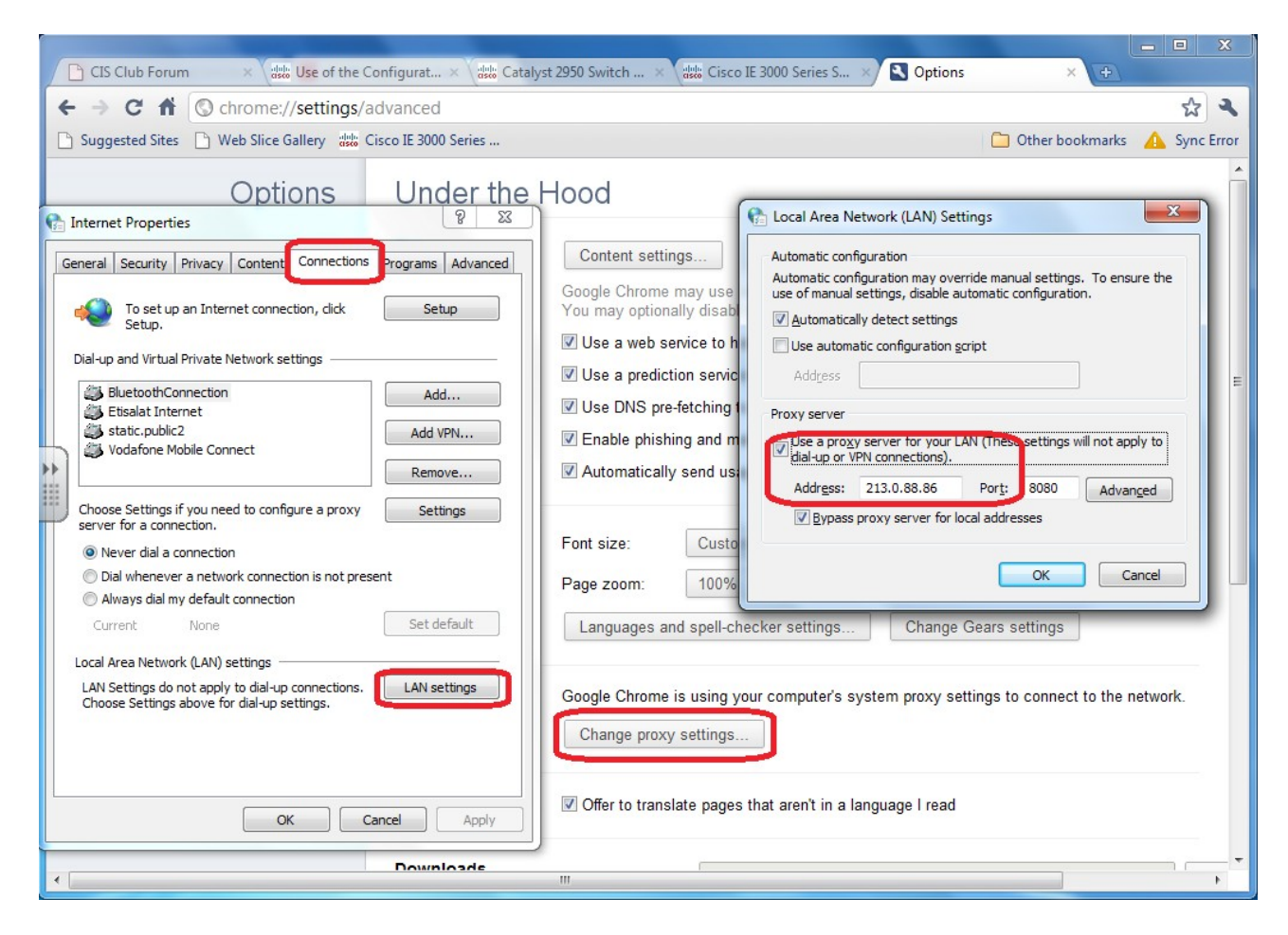

d- Opera

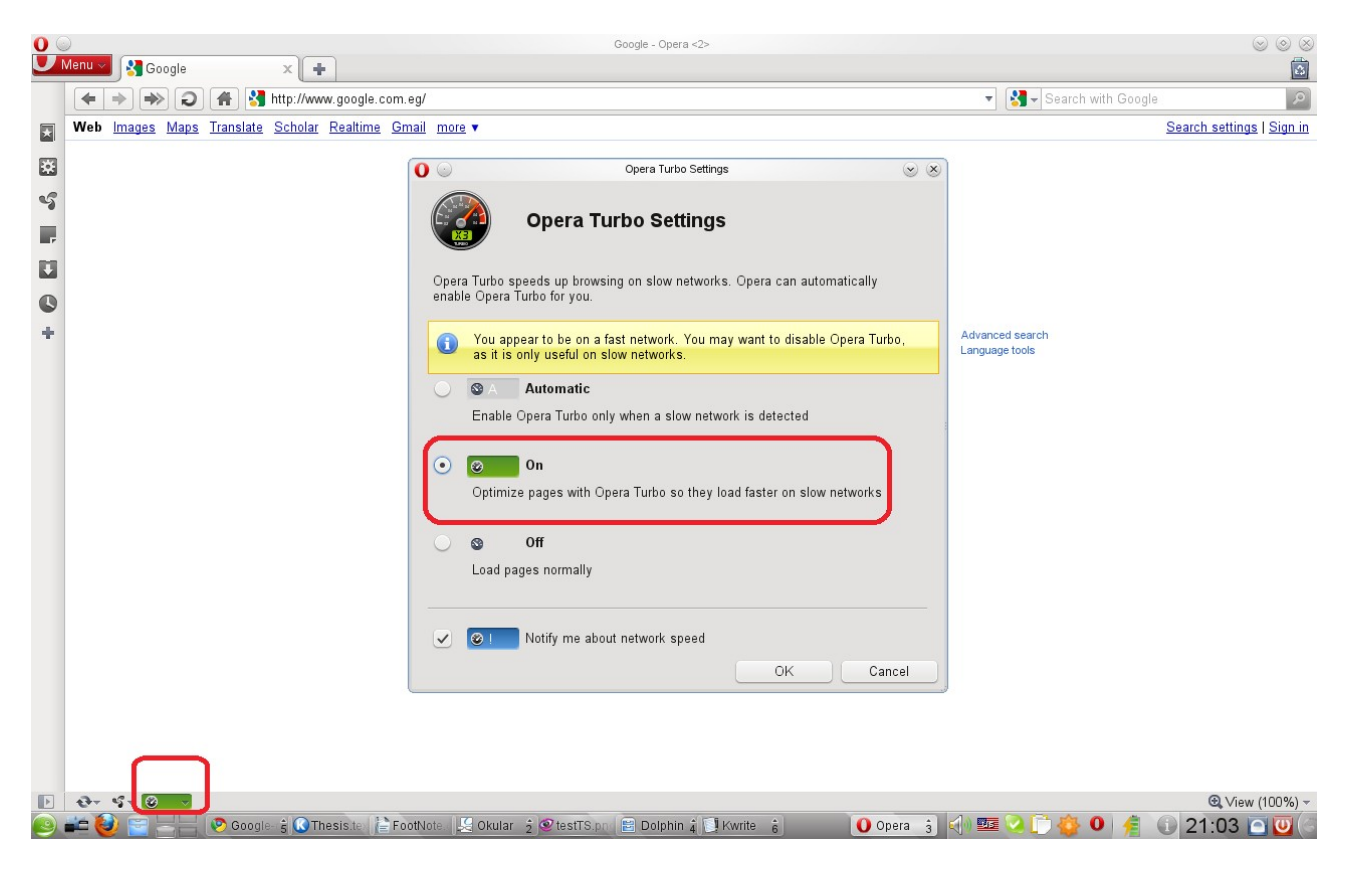

Opera do not ask You for the IP of proxy, it can alone search for You.

# 3-OS Option

a- Ubuntu

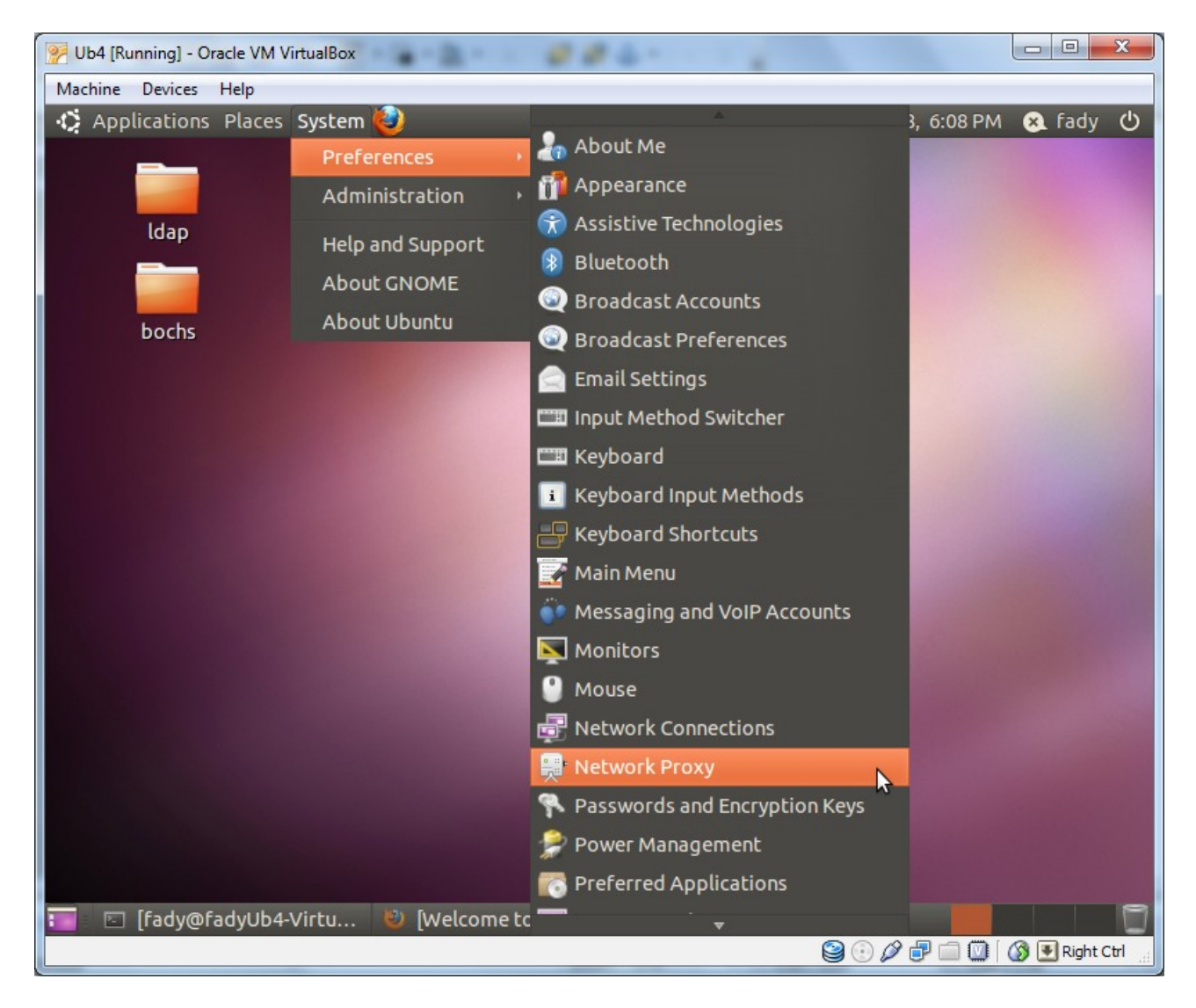

# $3-OS$  Option<br>a- Ubuntu ...Cont

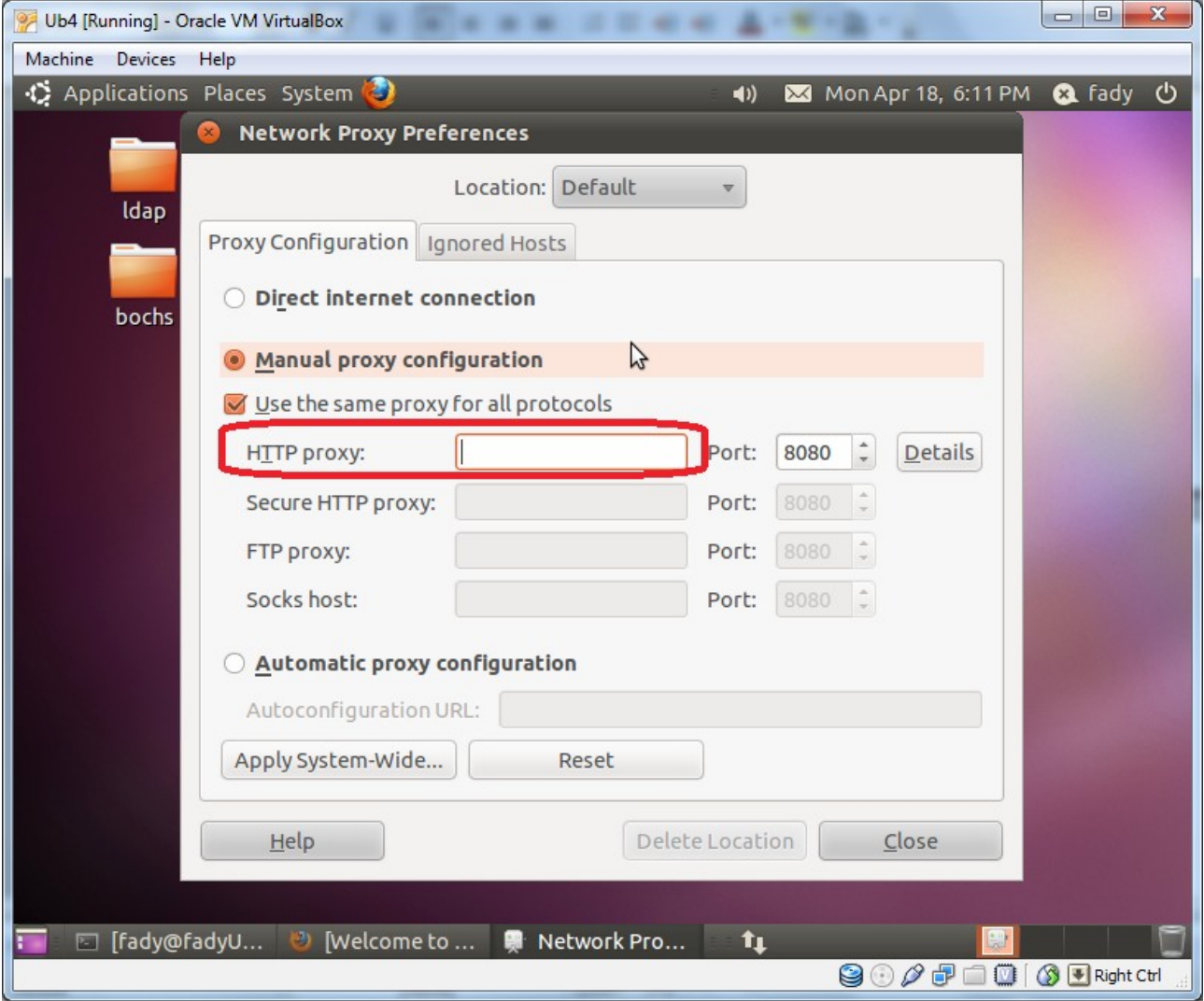

#### **4- SW Option**

Search about it